# **Μάθημα 49**

**Δομές επανάληψης**

### **Σωστό – Λάθος / σελίδα 90 / 1**

- 1. Ένα τμήμα αλγορίθμου που εκτελείται επαναληπτικά αποκαλείται βρόχος.
- 2. Η είσοδος σε κάθε βρόχο επανάληψης υποχρεωτικά γίνεται από την αρχή του.
- 3. Στην επαναληπτική δομή Όσο...επανάλαβε δεν γνωρίζουμε εκ των προτέρων τ
- 4. Η εντολή επανάληψης Όσο...επανάλαβε εκτελείται τουλάχιστον μία φορά.
- 5. Όταν το πλήθος επαναλήψεων είναι γνωστό, δεν μπορεί να χρησιμοποιηθεί η Όσο...Επανάλαβε.
- 6. Η εντολή επανάληψης Μέχρις\_ότου εκτελείται υποχρεωτικά τουλάχιστον μία
- 7. Οι εντολές που βρίσκονται σε μία δομή ΑΡΧΗ\_ΕΠΑΝΑΛΗΨΗΣ....ΜΕΧΡΙΣ\_ΟΤΟΥ φορά.
- 8. Στην εντολή Για ο βρόχος επαναλαμβάνεται για προκαθορισμένο αριθμό επανι

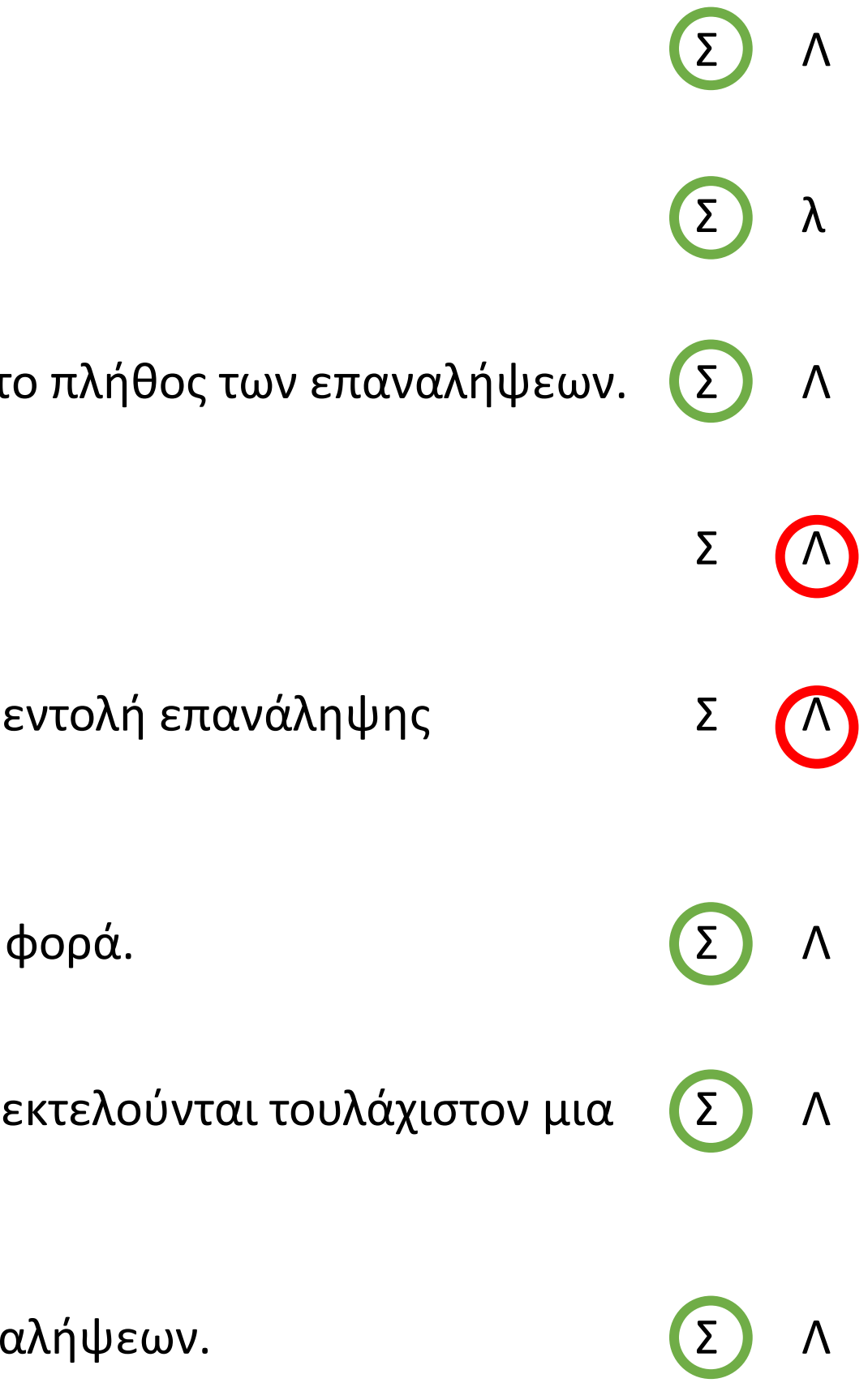

### **Σωστό – Λάθος / σελίδα 90 / 2**

- 9. Στην επαναληπτική δομή Για...από...μέχρι...με\_βήμα οι τιμές από, μέχρι και με\_βήμα δεν είναι απαραίτητο (Σ) Λ να είναι ακέραιες.
- 10. Ο βρόχος Για Κ από 5 μέχρι 5 δεν εκτελείται καμία φορά.
- 11. Ο βρόχος Για κ από −4 μέχρι −3 εκτελείται ακριβώς δύο φορές.
- 12. Η εντολή επανάληψης Για...από...μέχρι...με\_βήμα μπορεί να χρησιμοποιηθεί όταν έχουμε άγνωστο αριθμό Σ επαναλήψεων.
- 13. Όταν ένας βρόχος είναι εμφωλευμένος σε άλλο, ο βρόχος που ξεκινάει τελευταίος πρέπει να ολοκληρώνεται (Σ) Λ πρώτος.
- 14. Δεν μπορεί να χρησιμοποιηθεί η ίδια μεταβλητή ως μετρητής δύο ή περισσότερων βρόχων που ο ένας ζελλή Δ βρίσκεται στο εσωτερικό του άλλου.
- 15. Κάθε βρόχος που υλοποιείται με την εντολή Όσο...επανάλαβε μπορεί να γραφεί και με χρήση της εντολής Σ Για...από...
- 16. Η ΓΛΩΣΣΑ υποστηρίζει τρεις εντολές επανάληψης, την εντολή ΟΣΟ, την εντολή ΜΕΧΡΙΣ\_ΟΤΟΥ και την ΓΙΑ.  $\qquad \qquad$  Σ λ

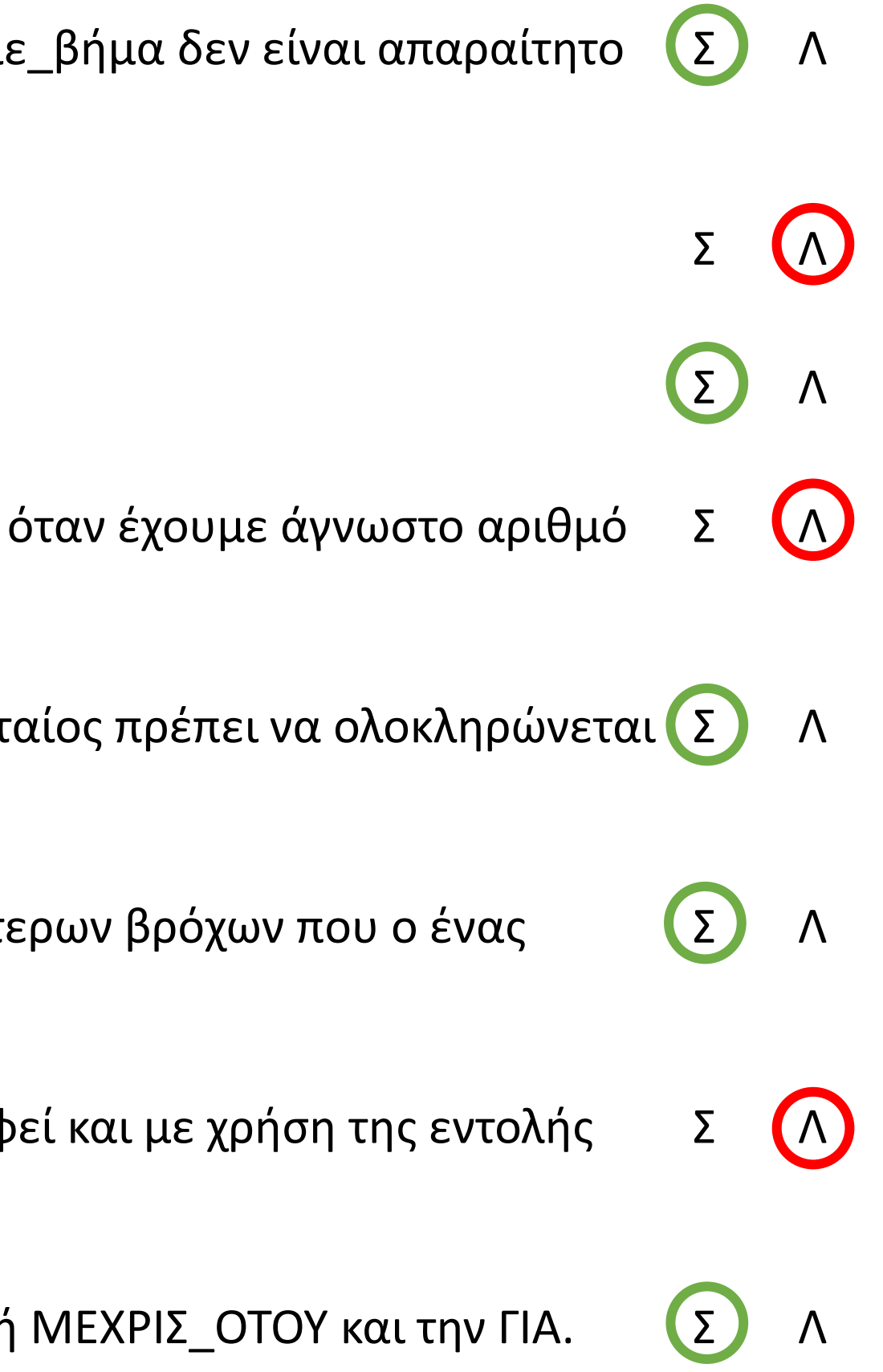

Δίνονται οι τιμές των μεταβλητών Α = 5, Β = 3, Γ = 4, Δ = 2 και η παρακάτω σύνθετη λογική έκφραση:

**ΟΧΙ**(Α + Β \* 3 > 15) **Η** (Γ \* 4 **MOD** 2 = Β ^ (Γ - 2) **ΚΑΙ** (Γ = 8 **DIV** Δ))

Να υπολογίσετε αναλυτικά την τιμή της έκφρασης ως εξής:

- α. Να αντικαταστήσετε τις μεταβλητές με τις τιμές τους.
- β. Να εκτελέσετε τις αριθμητικές πράξεις.
- γ. Να αντικαταστήσετε τις συγκρίσεις με την τιμή ΑΛΗΘΗΣ, αν η σύγκριση είναι αληθής, ή την τιμή ΨΕΥΔΗΣ, αν είναι ψευδής.
- δ. Να εκτελέσετε τις λογικές πράξεις, ώστε να υπολογίσετε την τελική τιμή της έκφρασης.

**OXI**(5 + 3 \* 3 > 15) **H** (4 \* 4 **MOD** 2 = 3 ^ (4 - 2) **KAI** (4 = 8 **DIV** 2))

**OXI**(5 + 9 > 15) **H** (16 **MOD** 2 = 3 ^ 2 **KAI** (4 = 4))

**OXI(14 > 15) Η (0 = 9 ΚΑΙ (4 = 4))** 

**ΟΧΙ**(ΨΕΥΔΗΣ) **Η** (ΨΕΥΔΗΣ **ΚΑΙ** ΑΛΗΘΗΣ)

ΑΛΗΘΗΣ **Η** ΨΕΥΔΗΣ

### **ΑΛΗΘΗΣ**

### **Επαναληπτικές 2020 / Θέμα Α2**

Χρησιμοποιώντας τις μαθηματικές συναρτήσεις που περιέχονται στη ΓΛΩΣΣΑ να γράψετε την παρακάτω αριθμητική έκφραση:

$$
\left|\frac{x^2+5}{3}+\left|\frac{\alpha+\beta}{2}\right|+e^x\right|
$$

**Τ\_Ρ**((x ^ 2 + 5) / 3) + **A\_T**((α + β) / 2) + **Ε**(x)

### **Επαναληπτικές 2020 / Θέμα Α5**

Δίνεται τo παρακάτω τμήμα προγράμματος , στο οποίο έχουν αριθμηθεί οι γραμμές:

- 1.  $i \leftarrow 2$
- 2. **j**  $\leftarrow$  1
- 3. **ΑΡΧΗ\_ΕΠΑΝΑΛΗΨΗΣ**
- 4. **i ← i + j**
- 5. **j ← i – j**
- 6. **ΓΡΑΨΕ i**
- 7. **ΜΕΧΡΙΣ\_ΟΤΟΥ i >= 5**

Επίσης δίνεται το ακόλουθο υπόδειγμα πίνακα τιμών:

- Στη στήλη με τίτλο «αριθμός γραμμής» καταγράφεται ο αριθμός γραμμής της εντολής που εκτελείται.
- Στη στήλη με τίτλο «συνθήκη» καταγράφεται η λογική τιμή ΑΛΗΘΗΣ ή ΨΕΥΔΗΣ, εφόσον η εντολή που εκτελείται περιλαμβάνει συνθήκη.
- Στη στήλη με τίτλο «έξοδος» καταγράφεται η τιμή εξόδου, εφόσον η εντολή που εκτελείται είναι εντολή εξόδου .
- Στη συνέχεια του πίνακα τιμών υπάρχει μια στήλη για κάθε μία από τις δύο μεταβλητές του προγράμματος . Να μεταφέρετε τον πίνακα τιμών στο τετράδιό σας και να τον συμπληρώσετε εκτελώντας τις εντολές του τμήματος προγράμματος ως εξής:

Για κάθε εντολή που εκτελείται να γράψετε σε νέα γραμμή του πίνακα τιμών τον αριθμό της γραμμής της και το αποτέλεσμά της στην αντίστοιχη στήλη.

**Σημείωση:** Η εντολή της γραμμής 3 δεν χρειάζεται να αποτυπωθεί στον πίνακα τιμών.

### **Επαναληπτικές 2020 / Θέμα B1**

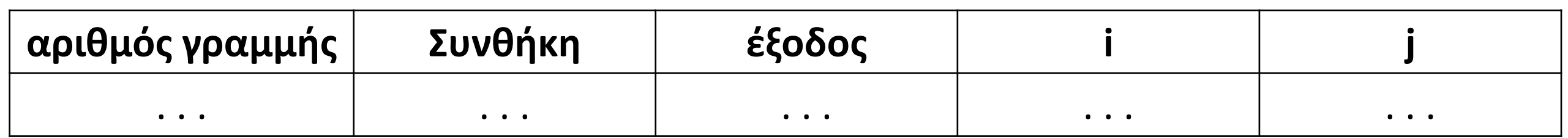

- 1.  $i \leftarrow 2$
- 
- 2. **j**  $\leftarrow$  **1**<br>3. **APXH** 3. **ΑΡΧΗ\_ΕΠΑΝΑΛΗΨΗΣ**
- 4. **i** ← **i** + **j**<br>5. **j** ← **i j**
- 5. **j ← i** − **j**<br>6. **TPAWE i**
- 6. **ΓΡΑΨΕ i**
- 7. **ΜΕΧΡΙΣ\_ΟΤΟΥ i >= 5**

### **Επαναληπτικές 2020 / Θέμα B1 / απάντηση**

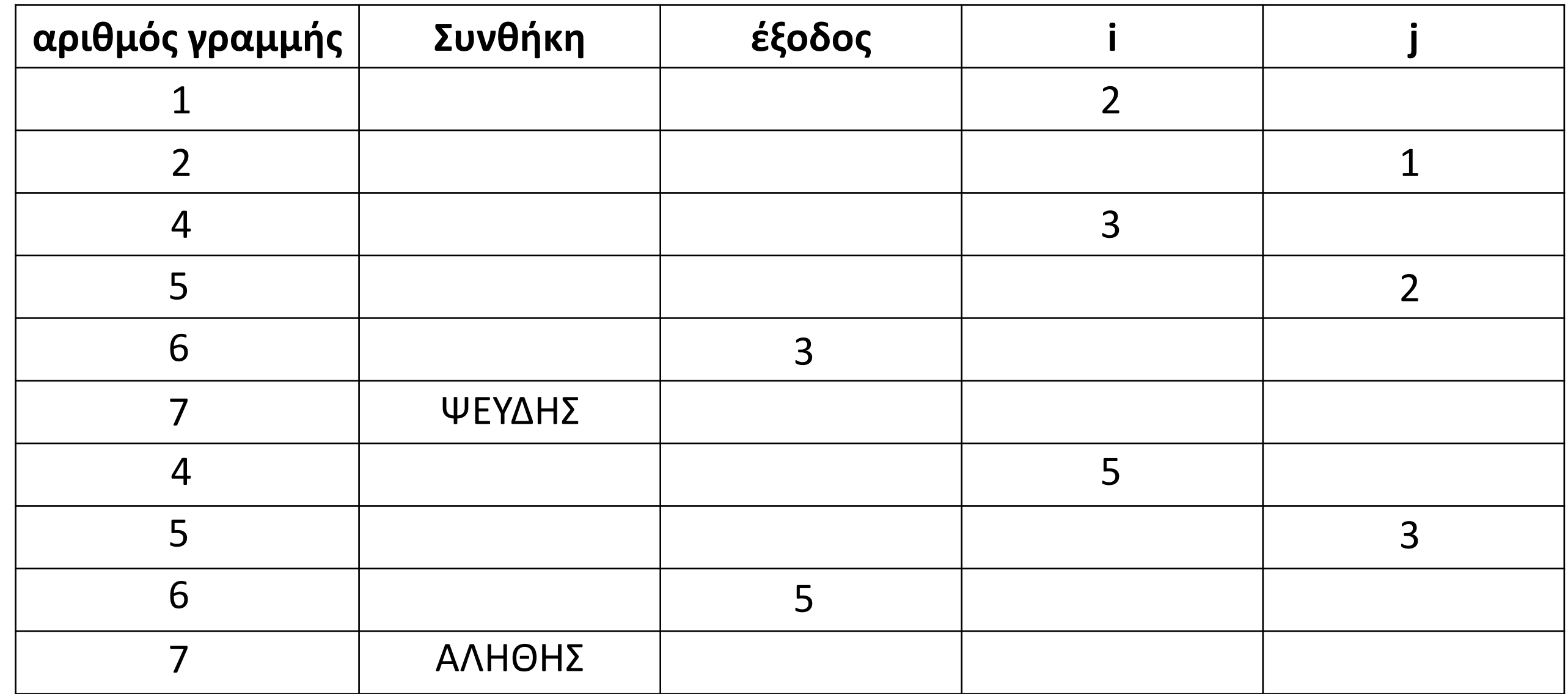

Να γράψετε ισοδύναμο με το παρακάτω πρόγραμμα, κάνοντας χρήση της **ΑΝ** αντί της **ΕΠΙΛΕΞΕ**:

### **Μετατροπή της ΕΠΙΛΕΞΕ σε ΑΝ / ΣΑΒΒΑΣ**

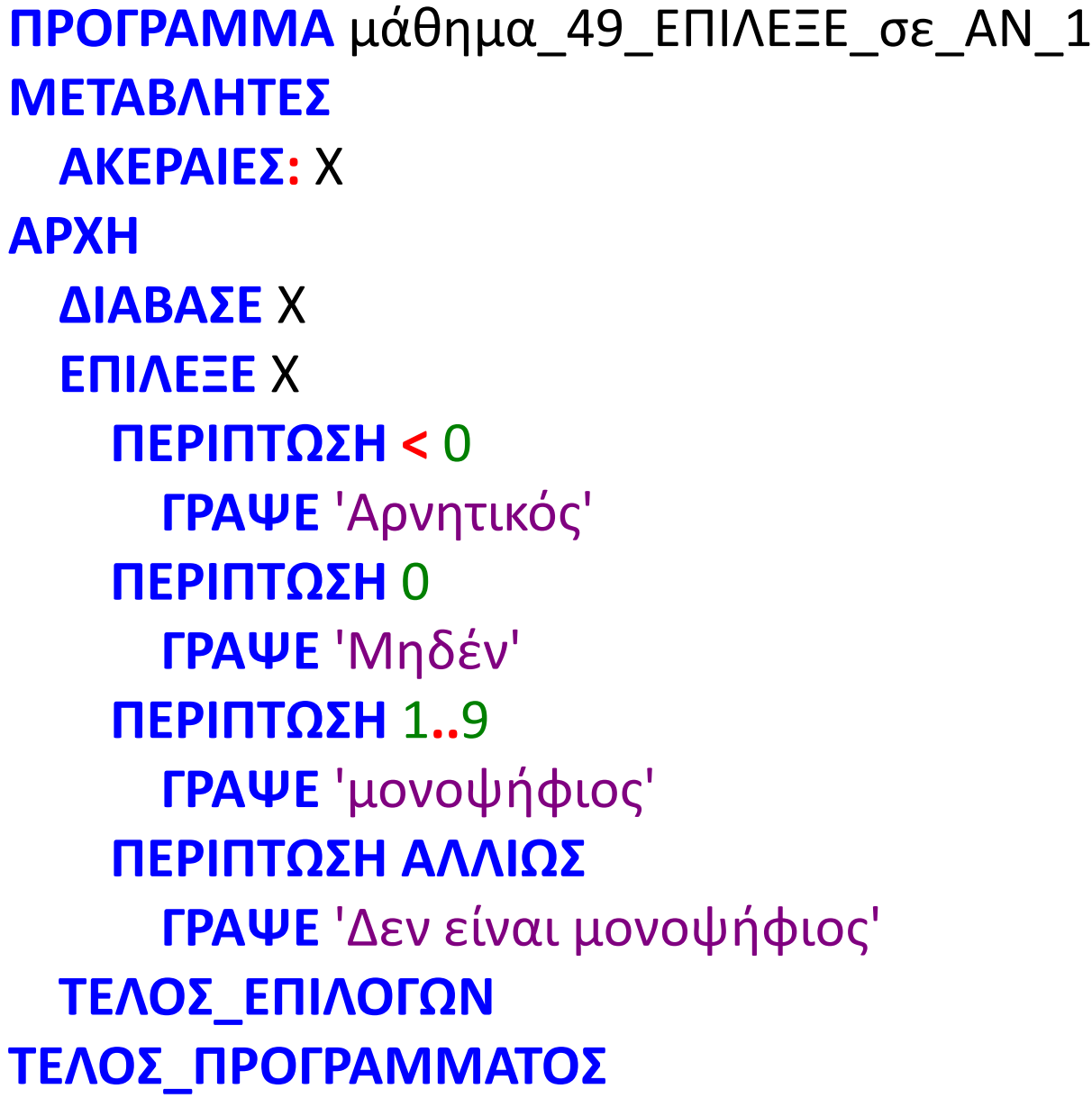

**ΠΡΟΓΡΑΜΜΑ** μάθημα\_49\_ΕΠΙΛΕΞΕ\_σε\_ΑΝ\_2 **ΜΕΤΑΒΛΗΤΕΣ ΑΚΕΡΑΙΕΣ:** Χ **ΑΡΧΗ ΔΙΑΒΑΣΕ** Χ **ΑΝ** Χ **<** 0 **ΤΟΤΕ ΓΡΑΨΕ** 'Αρνητικός' **ΑΛΛΙΩΣ\_ΑΝ** Χ **=** 0 **ΤΟΤΕ ΓΡΑΨΕ** 'Μηδέν' **ΑΛΛΙΩΣ\_ΑΝ** Χ **>=** 1 **ΚΑΙ** Χ **<=** 9 **ΤΟΤΕ ΓΡΑΨΕ** 'μονοψήφιος' **ΑΛΛΙΩΣ ΓΡΑΨΕ** 'Δεν είναι μονοψήφιος' **ΤΕΛΟΣ\_ΑΝ ΤΕΛΟΣ\_ΠΡΟΓΡΑΜΜΑΤΟΣ**

Να γράψετε ισοδύναμο με το παρακάτω πρόγραμμα, κάνοντας χρήση της **ΜΕΧΡΙΣ\_ΟΤΟΥ** και της **ΓΙΑ** αντί της **ΟΣΟ**:

### **Μετατροπή της ΟΣΟ σε ΜΕΧΡΙΣ\_ΟΤΟΥ και σε ΓΙΑ / ΣΑΒΒΑΣ**

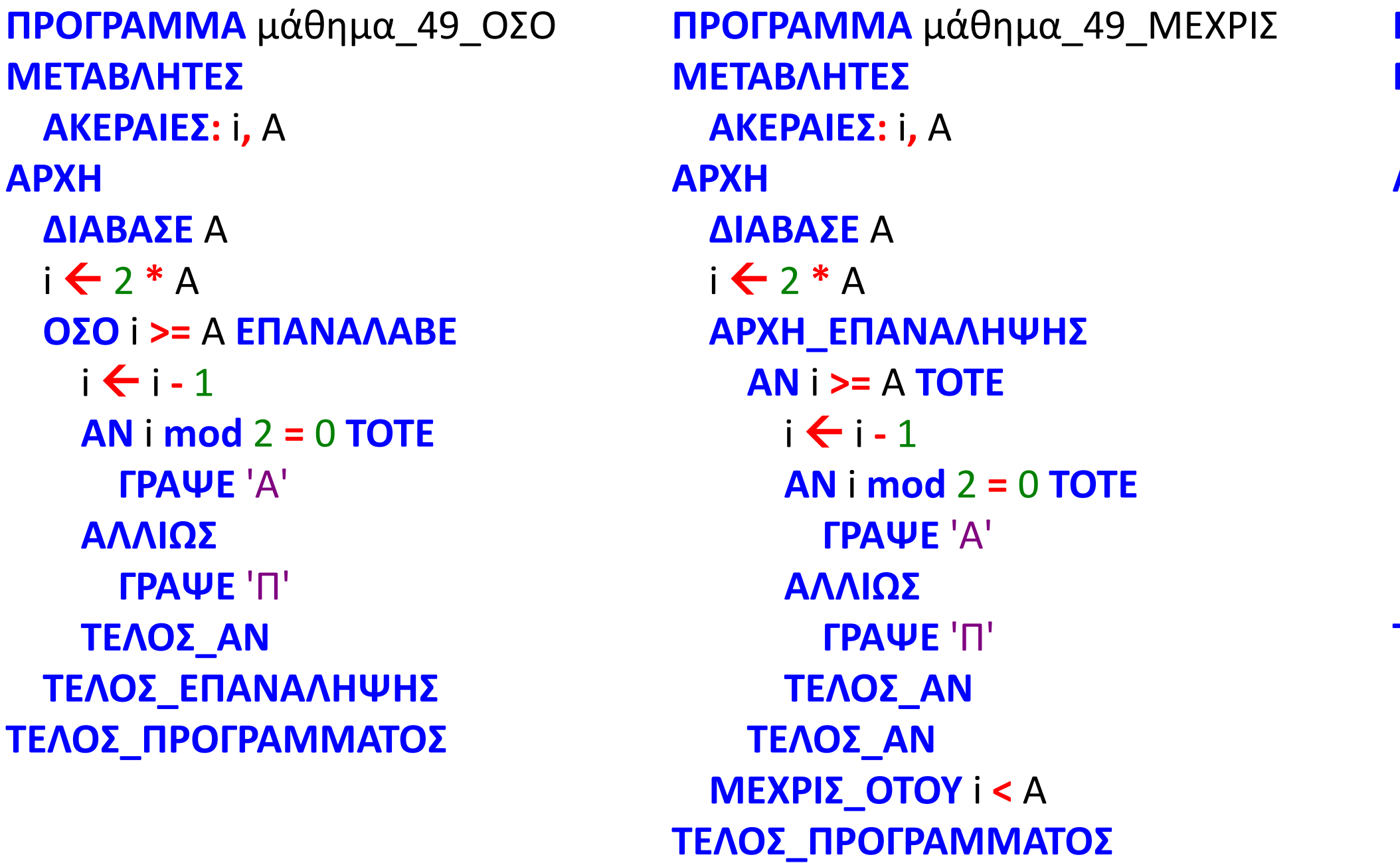

```
ΠΡΟΓΡΑΜΜΑ μάθημα_49_ΓΙΑ
ΜΕΤΑΒΛΗΤΕΣ
 ΑΚΕΡΑΙΕΣ: i, A
ΑΡΧΗ
 ΔΙΑΒΑΣΕ A
 ΓΙΑ i ΑΠΟ 2 * A ΜΕΧΡΙ A ΜΕ_ΒΗΜΑ -1
   ΑΝ (i - 1) mod 2 = 0 ΤΟΤΕ
     ΓΡΑΨΕ 'A'
   ΑΛΛΙΩΣ
     ΓΡΑΨΕ 'Π'
   ΤΕΛΟΣ_ΑΝ
 ΤΕΛΟΣ_ΕΠΑΝΑΛΗΨΗΣ
ΤΕΛΟΣ_ΠΡΟΓΡΑΜΜΑΤΟΣ
```
Δίνεται το παρακάτω τμήμα αλγορίθμου ΤΑ\_1:

- Β1. Να σχεδιάσετε στο τετράδιό σας το αντίστοιχο διάγραμμα ροής.
- Β2. Χρησιμοποιώντας μόνο μία εντολή πολλαπλής επιλογής και μόνο απλές συνθήκες, να γράψετε στο τετράδιό σας τμήμα αλγορίθμου το οποίο θα παράγει το ίδιο αποτέλεσμα με το ΤΑ\_1.

### **Επαναληπτικές 2015 / Θέμα Β**

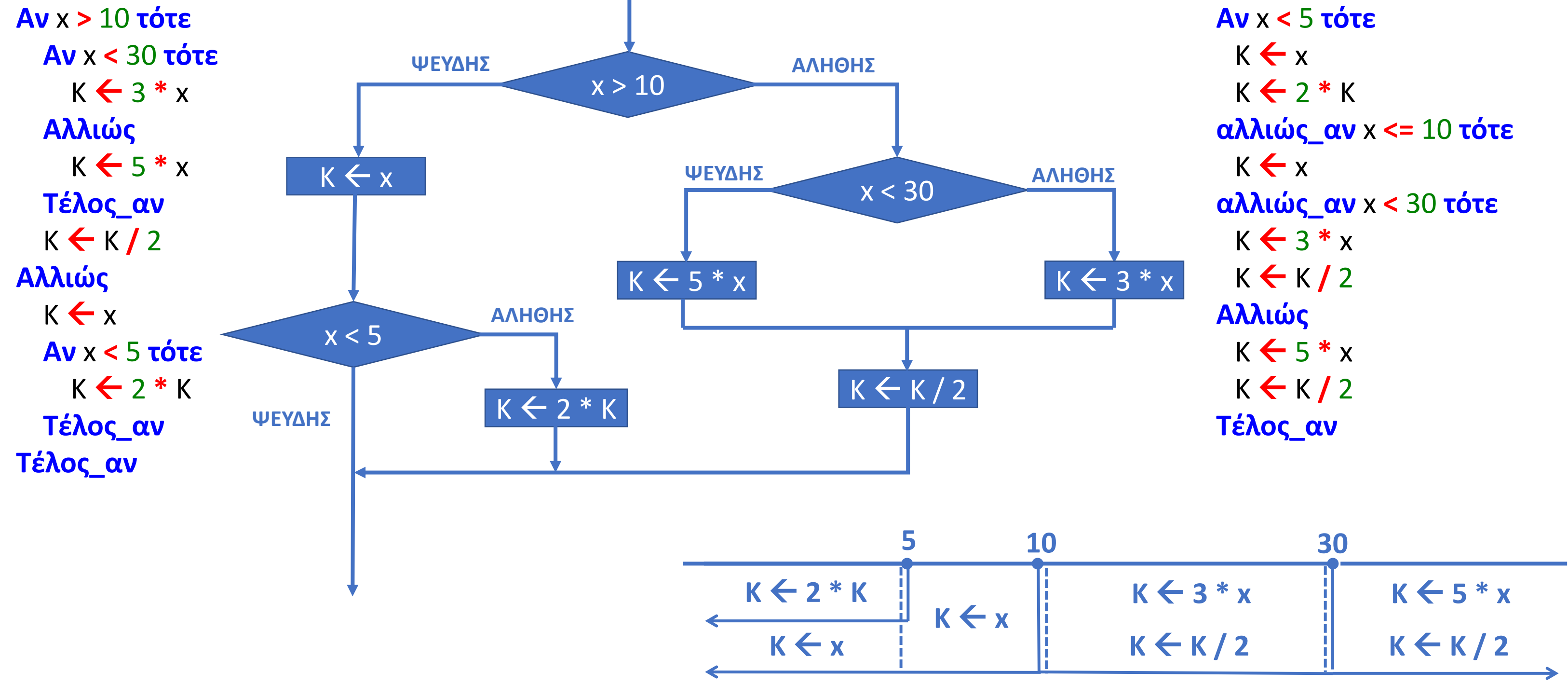

### **Επαναληπτικές εξετάσεις 2021 / Θέμα Α4**

Να το ξαναγράψετε στο τετράδιό σας το παρακάτω τμήμα προγράμματος, χρησιμοποιώντας μόνο μία δομή πολλαπλής επιλογής ΑΝ… ΤΟΤΕ… ΑΛΛΙΩΣ\_ΑΝ, ώστε να εμφανίζονται τα ίδια αποτελέσματα.

**ΔΙΑΒΑΣΕ** Χ **ΑΝ** Χ <= 5 **ΤΟΤΕ ΓΡΑΨΕ** ' \* ' **TEΛΟΣ\_ΑΝ ΑΝ** Χ <= 10 **ΤΟΤΕ ΓΡΑΨΕ** ' # ' **TEΛΟΣ\_ΑΝ ΑΝ** Χ > 10 **ΤΟΤΕ ΓΡΑΨΕ** ' @ ' **TEΛΟΣ\_ΑΝ**

**ΔΙΑΒΑΣΕ** Χ **ΑΝ** Χ <= 5 **ΤΟΤΕ ΓΡΑΨΕ** ' \* ' **ΓΡΑΨΕ** ' # ' **ΑΛΛΙΩΣ\_ΑΝ** Χ <= 10 **ΤΟΤΕ ΓΡΑΨΕ** ' # ' **ΑΛΛΙΩΣ ΓΡΑΨΕ** ' @ ' **TEΛΟΣ\_ΑΝ**

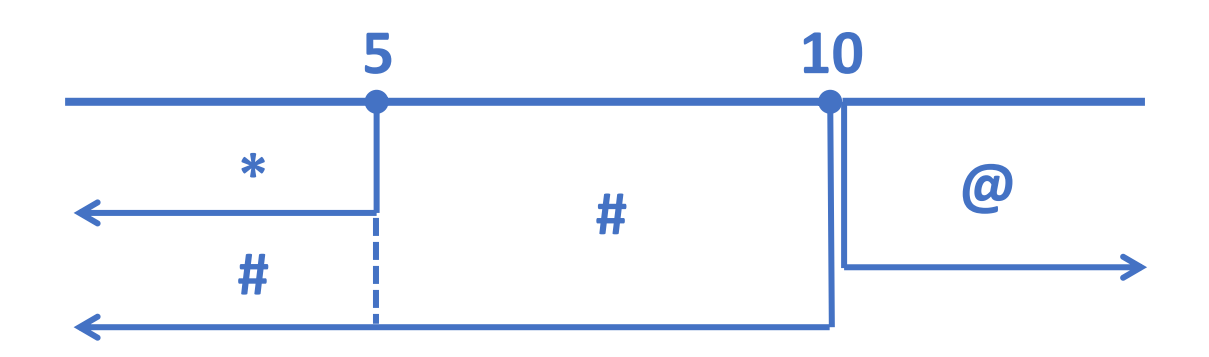

### **Άσκηση 50 / σελίδα 107**

Μια ασφαλιστική εταιρεία διαθέτει 15 ασφαλιστές. Κάθε ένας από αυτούς αμείβεται με ποσοστά επί του συνόλου των εσόδων του κλιμακωτά, σύμφωνα με το παρακάτω πίνακα:

Να δοθεί πρόγραμμα το οποίο για κάθε ασφαλιστή:

- α. Θα διαβάζει το συνολικό ποσό των εισπράξεων του.
- β. Θα υπολογίζει και εμφανίζει το ποσό αμοιβής για κάθε έναν ασφαλιστή.
- γ. Θα υπολογίζει και εμφανίζει τις καθαρές συνολικές εισπράξεις της εταιρείας και το συνολικό ποσό το οποίο έλαβαν οι ασφαλιστές.

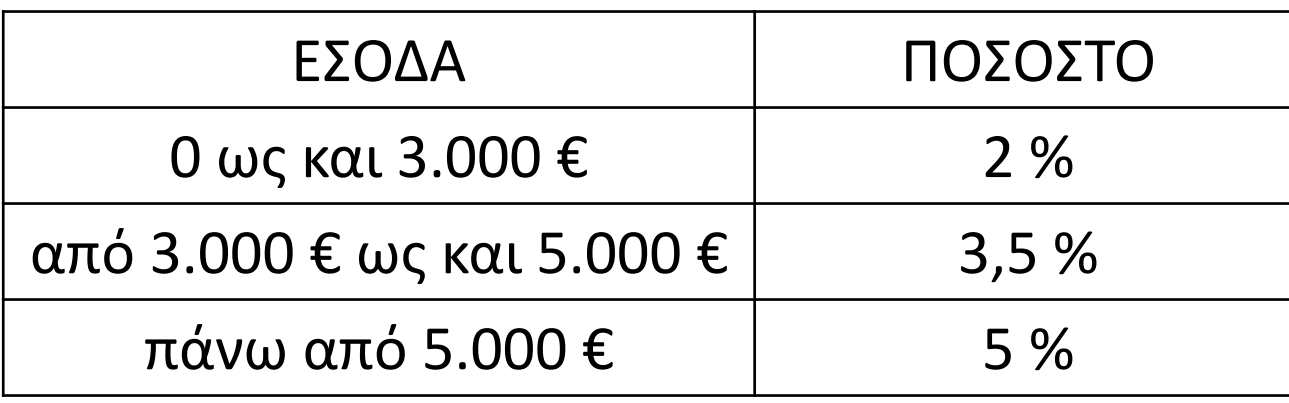

Να γραφεί πρόγραμμα το οποίο, για άγνωστο πλήθος εργαζομένων μιας εταιρείας:

- α. Να διαβάζει τα στοιχεία των εργαζομένων της εταιρείας. Τα στοιχεία αυτά είναι όνομα, ηλικία, και μισθός.
- β. Να υπολογίζει το πλήθος των εργαζομένων της εταιρείας.
- γ. Να υπολογίζει το ποσό που πρέπει να ξοδέψει η εταιρεία για να μισθοδοτήσει όλους του υπαλλήλους της.
- δ. Το μέγιστο μισθό καθώς και ποιος υπάλληλος τον έχει.
- ε. Τον ελάχιστο μισθό καθώς και ποιος υπάλληλος τον έχει.
- στ. Πόσοι υπάλληλοι έχουν μισθό από 300€ έως 500€.
- ζ. Ποιοι υπάλληλοι έχουν μισθό μεγαλύτερο από 1.500€.

Η καταχώρηση των στοιχείων θα σταματά όταν ο χρήστης που κάνει την καταχώρηση απαντήσει "ΟΧΙ" στην ερώτηση "Υπάρχει άλλος υπάλληλος;"

### **Πρόβλημα 79 / σελίδα 113**

### **Άσκηση 93 / σελίδα 117**

(2011\_Γ) Στις εξετάσεις του ΑΣΕΠ οι υποψήφιοι εξετάζονται σε τρεις θεματικές ενότητες. Ο βαθμός κάθε θεματικής ενότητας είναι από 1 έως 100. Η συνολική βαθμολογία κάθε υποψηφίου προκύπτει από τον μέσο όρο των βαθμών του στις τρεις θεματικές ενότητες. Ο υποψήφιος θεωρείται ως επιτυχών, αν η συνολική βαθμολογία του είναι τουλάχιστον 55 και ο βαθμός του σε κάθε θεματική ενότητα είναι τουλάχιστον 50.

Να γράψετε αλγόριθμο ο οποίος:

Για κάθε υποψήφιο:

- α. Να διαβάζει το όνομά του και τους βαθμούς του σε καθεμία από τις τρεις θεματικές ενότητες. (Δεν απαιτείται έλεγχος εγκυρότητας δεδομένων).
- β. Να εμφανίζει τον μεγαλύτερο από τους βαθμούς που πήρε στις τρεις θεματικές ενότητες.
- γ. Να εμφανίζει το όνομα και τη συνολική βαθμολογία του στην περίπτωση που είναι επιτυχών.
- δ. Ο αλγόριθμος να τερματίζει όταν δοθεί ως όνομα η λέξη "ΤΕΛΟΣ".
- ε. Στο τέλος να εμφανίζει το όνομα του επιτυχόντα με τη μικρότερη συνολική βαθμολογία. Θεωρήστε ότι είναι μοναδικός.

Διευκρίνιση: Να θεωρηθεί ότι υπάρχει τουλάχιστον ένας επιτυχών.

## Ενότητα 3

## **Ασκήσεις Τις ασκήσεις που έμειναν (βρίσκονται στις 3 προηγούμενες σελίδες)**